Python seminar Homework for Chap. 7.2 No.2

1. Please plot the climatological sea surface temperature based on the WOA 2018 data.

WOA2018 data can be available from

https://www.ncei.noaa.gov/access/world-ocean-atlas-2018/

Please draw a map for climatological data.

To read the netcdf file, following commands can be applied. file\_name = "woa18\_decav\_t00\_01.nc"  $nc = netCDF4.Dataset(file name, 'r', format='NETCDF4')$ 

To see the variables in a netcdf file, the following commands are helpful. print (nc.dimensions) print (nc.variables)

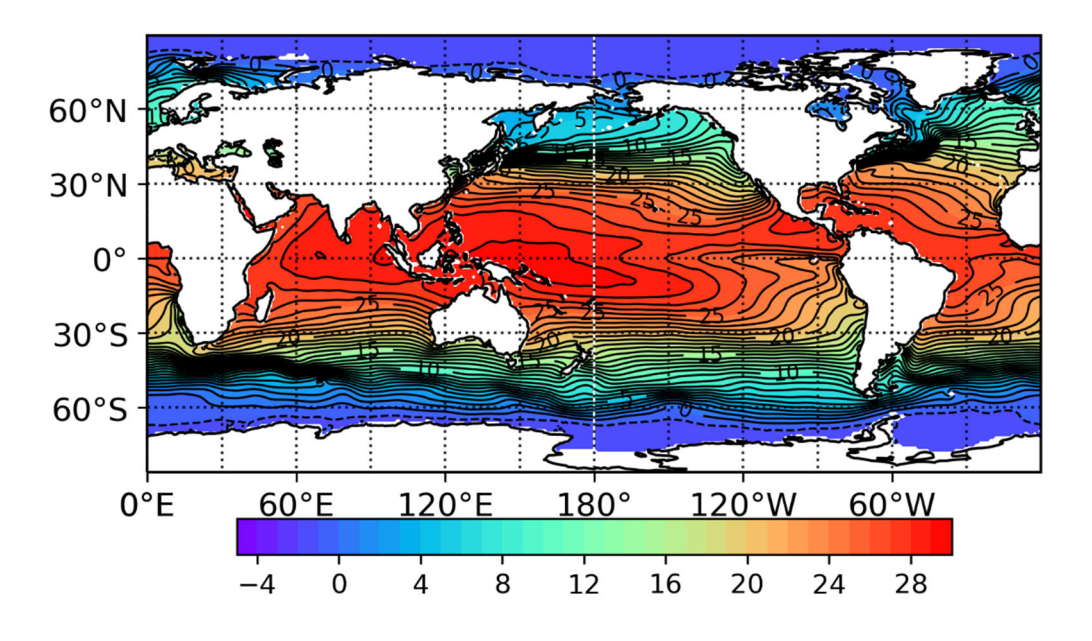